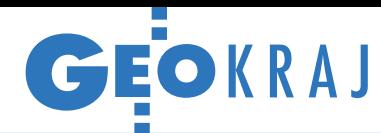

## Pracuj z modelem terenu w Geoportalu

D otychczas na Geoportal.gov.pl można było je-dynie przeglądać numeryczny model terenu kraju, jednak od niedawna serwis ten oferuje również narzędzia do podstawowej analizy tych danych. Po pierwsze, użytkownik może odczytać wysokość dla zadanych współrzędnych. Po drugie, Geoportal pozwala utworzyć profil podłużny terenu. W zależności od opcji wybranej przez użytkownika opracowanie generowane jest na bazie modelu w rozdzielczości 1, 5 lub 100 metrów. Po trzecie, możliwe jest też obliczanie objętości mas ziemnych. W tym celu wystarczy narysować na mapie poligon i określić poziom odniesienia, od którego ma być liczona ta wartość (domyślnie jest to średnia z minimalnej i maksymalnej wysokości na zaznaczonym obszarze). W planach GUGiK są kolejne narzędzia do pracy z NMT, np. do wykonywania analiz widoczności. JK

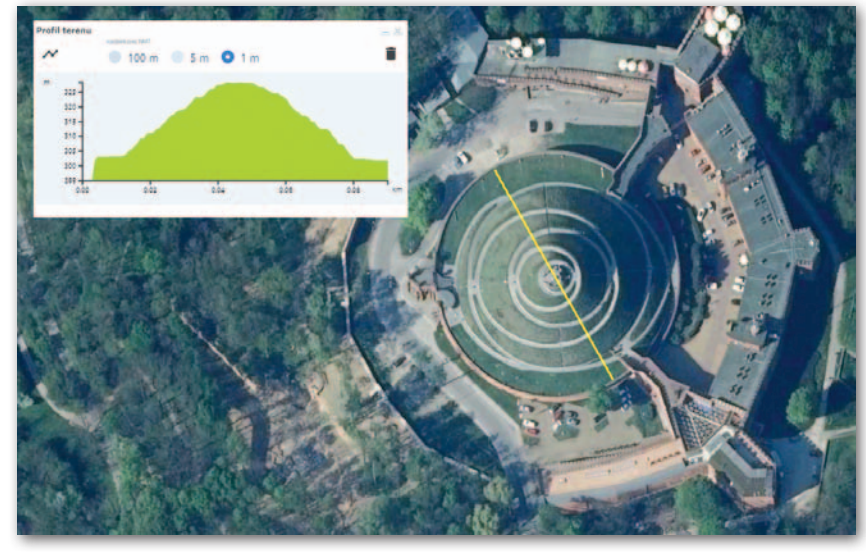

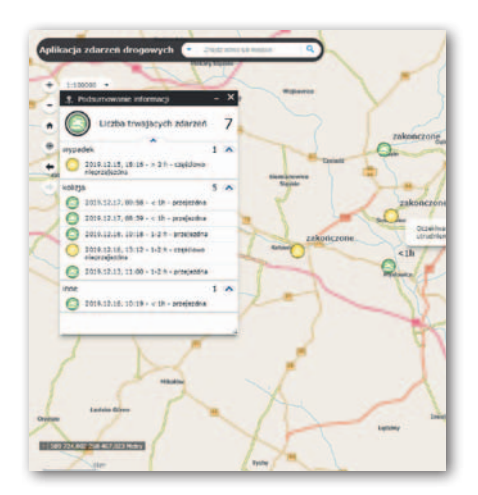

## Dane śląskiej policji na cyfrowej mapie

K omenda Wojewódzka Policji w Ka-towicach we współpracy z administratorami śląskiego systemu informacji przestrzennej ORSIP przygotowała trzy serwisy mapowe z bardzo przydatnymi danymi (policja.orsip.pl). W module "Zdarzenia drogowe on-line" znajdziemy aktualne informacje o wypadkach drogowych oraz o związanych z nimi utrudnieniach w ruchu. Kierowcy dowiedzą się tu m.in., kiedy zdarzył się wypadek, czy w związku z nim droga jest przejezdna oraz jak

długo mogą jeszcze potrwać ewentualne utrudnienia. Drugi serwis to "Rejony dzielnicowych". Po kliknięciu danego miejsca na mapie wyświetli on informacje o miejscowym dzielnicowym, w tym pokaże granice jego rewiru oraz dane kontaktowe. Serwis "Historia Zdarzeń Drogowych i Miejsc Szczególnie Niebezpiecznych" prezentuje z kolei statystyki dotyczące zarejestrowanych przez policję wypadków drogowych (łącznie 11 tys. rekordów). JK

Dane Google w walce o lepszy klimat

Przy okazji trwającego w Madrycie szczytu klimatycznego firma Google ogłosiła dostarczenie wybranym aglomeracjom narzędzi oraz danych przydatnych w ochronie klimatu. Wśród miast objętych inicjatywą znalazł się Kraków. W serwisie EIE (Environmental Insights Explorer) korporacja oferuje np. statystyki dotyczące emisji dwutlenku węgla przez budynki. Wyliczono je na podstawie analizy zobrazowań lotniczych oraz modeli 3D, dzięki czemu pozyskano informacje np. o liczbie pięter czy funkcji budynku. Bazując na zagregowanych danych z Historii Lokalizacji Google EIE oferuje także statystyki dotyczące transportu, w tym wybieranych środków lokomocji, emisji CO<sub>2</sub> czy pokonanych kilometrów. Częścią EIE jest mapa potencjału solarnego, dzięki której właściciele bądź administratorzy nieruchomości mo-

"GIS GIS

GIS GIS

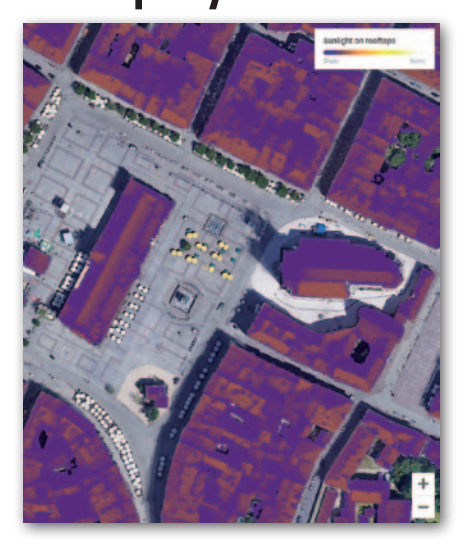

gą sprawdzić, czy opłaci im się inwestycja w panele słoneczne. Źródło: Google

## ZE ŚWIATA

## Jak rozgryźć CityGML?

Open Geospatial Consortium (OGC) rozstrzygnęło konkurs CityGML Challange zorganizowany wspólnie przez Urząd Miasta Manchester oraz brytyjską agencję kartograficzną Ordnance Survey. Obie te instytucje dostarczyły szerokie spektrum danych 3D zapisanych w standardzie CityGML 3.0. Zadaniem uczestników było przygotowanie aplikacji, która najlepiej poradzi sobie z prezentacją tych zasobów. Przy ocenie prac szczególną uwagę zwracano na uwypuklenie zalet, jakie oferuje nowa wersja tego standardu, takich jak dynamiczne przesyłanie danych z różnego rodzaju sensorów. Za zwycięzcę uznano niemiecką firmę virtualcitySYSTEMS. Przygotowała ona intuicyjną internetową przeglądarkę, która umożliwia nie tylko oglądanie modeli 3D, ale także analizę scenariuszy planistycznych, edytowanie danych atrybutowych w czasie rzeczywistym czy eksport modeli w różnych formatach.

Źródło: virtualcitySYSTEMS